## Материально-техническое обеспечение образовательной программы среднего профессионального образования по специальности 08.02.10 «Строительство железных дорог, путь и путевое хозяйство»

## Таблица 8.1 Материально-технические условия для проведения аудиторных занятий в ПИЖТ УрГУПС

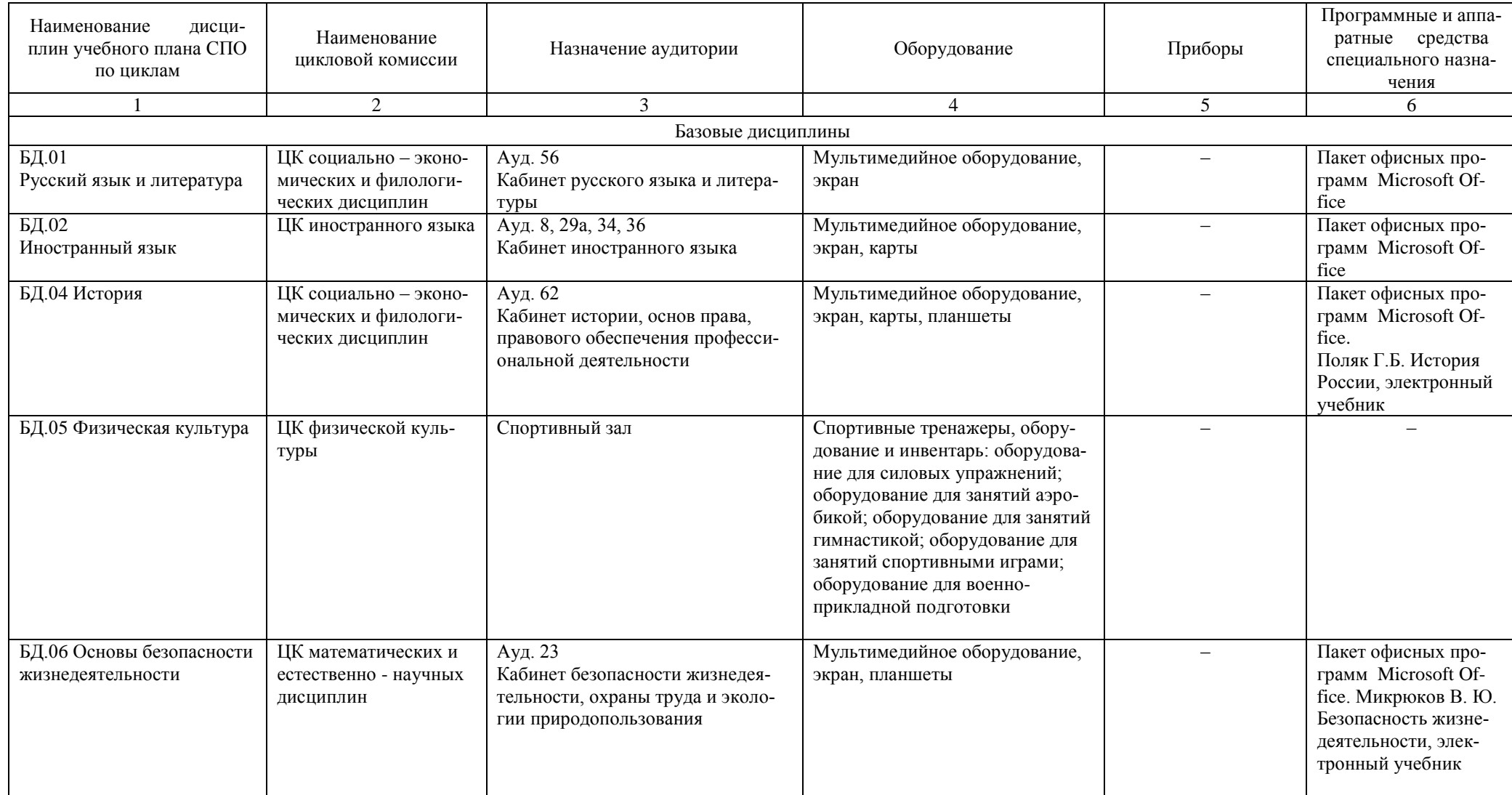

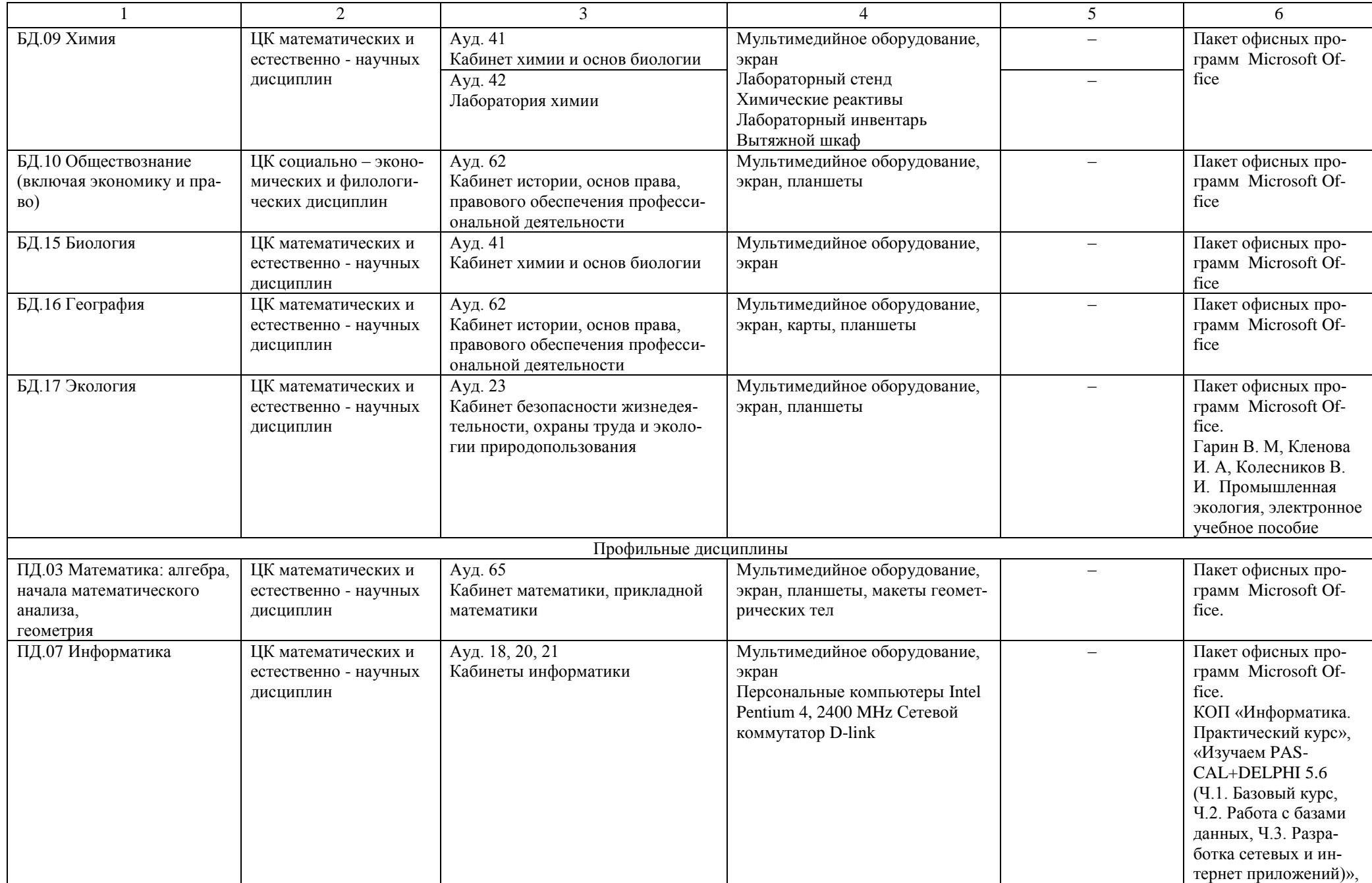

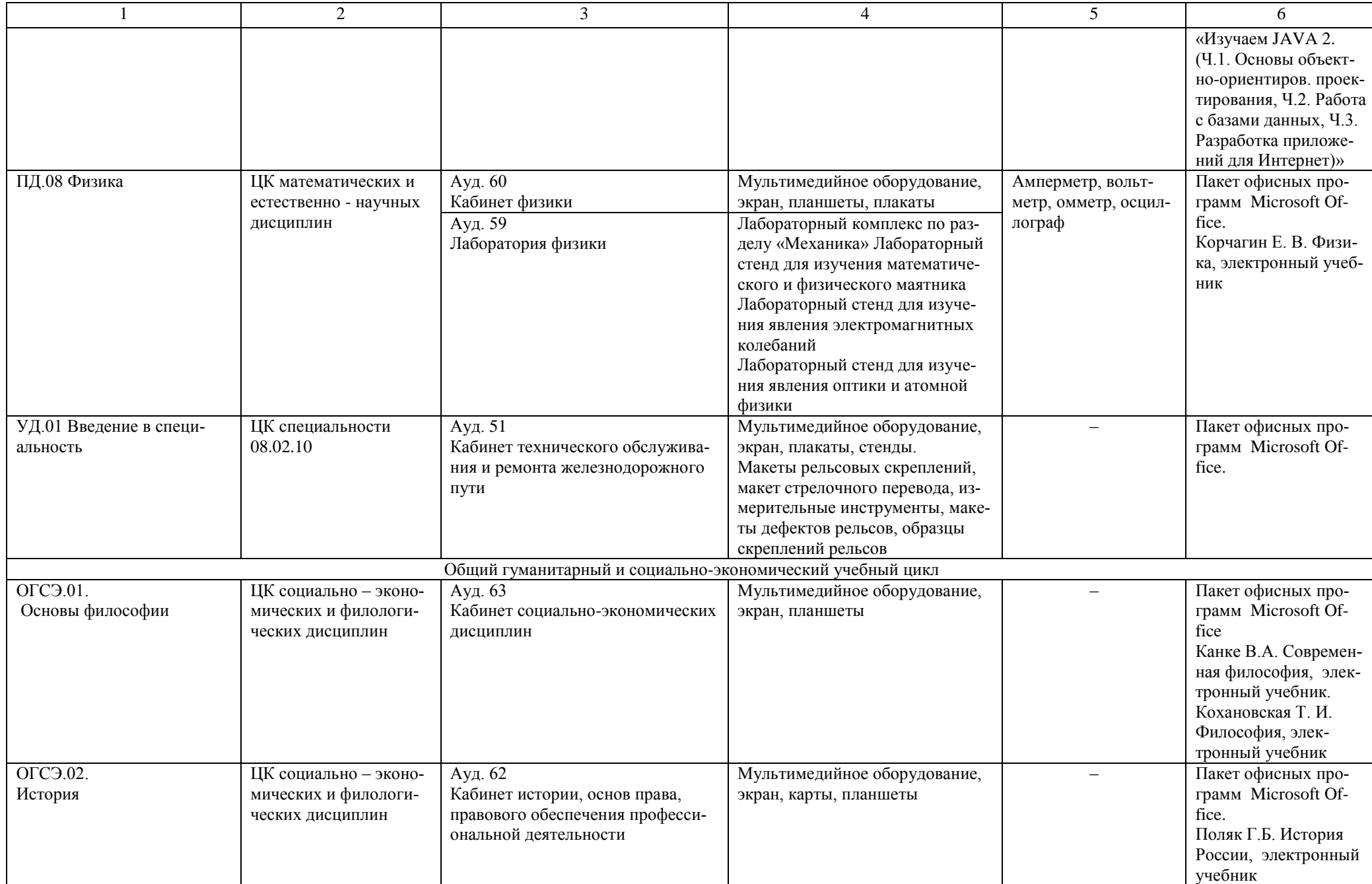

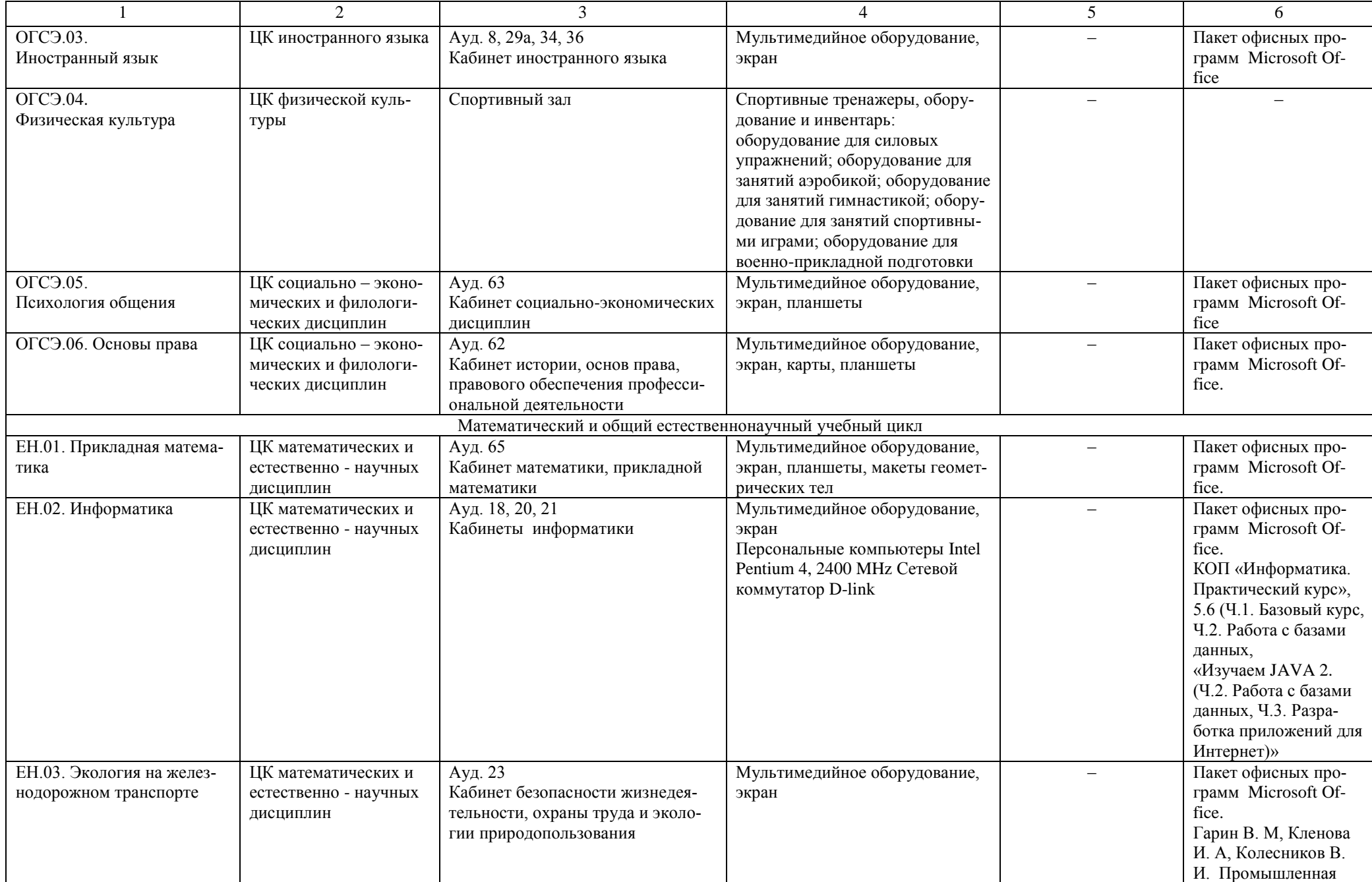

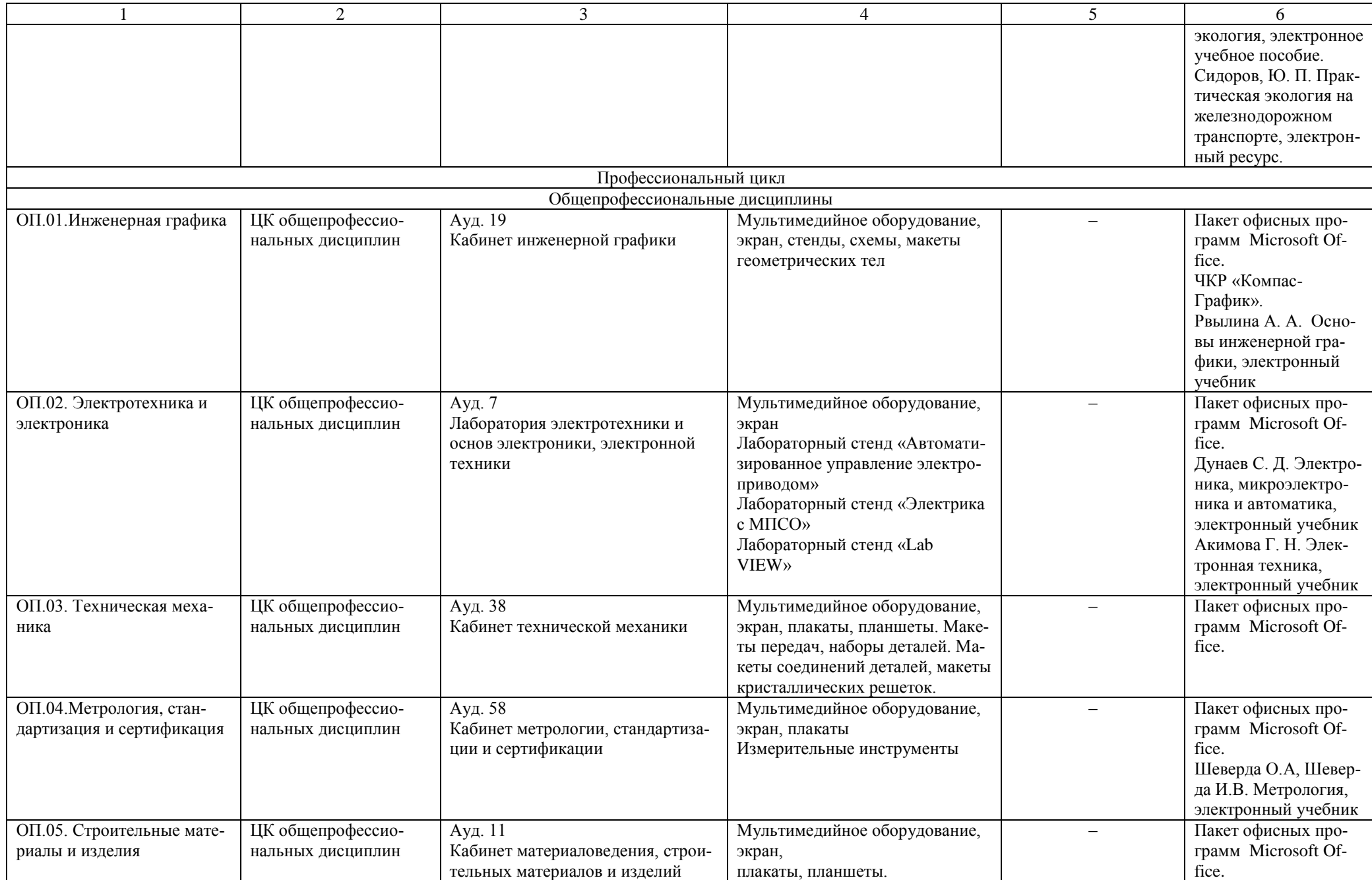

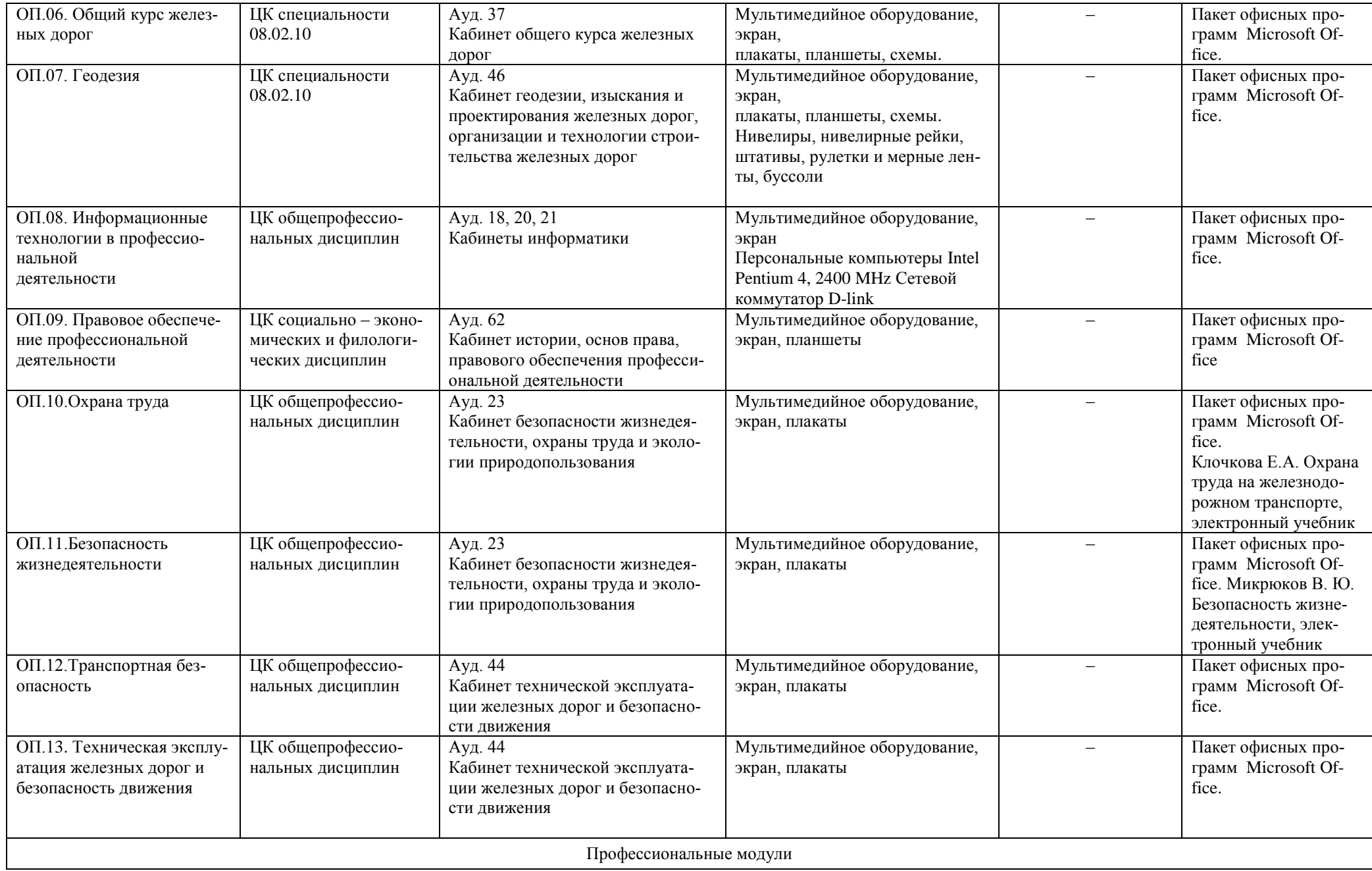

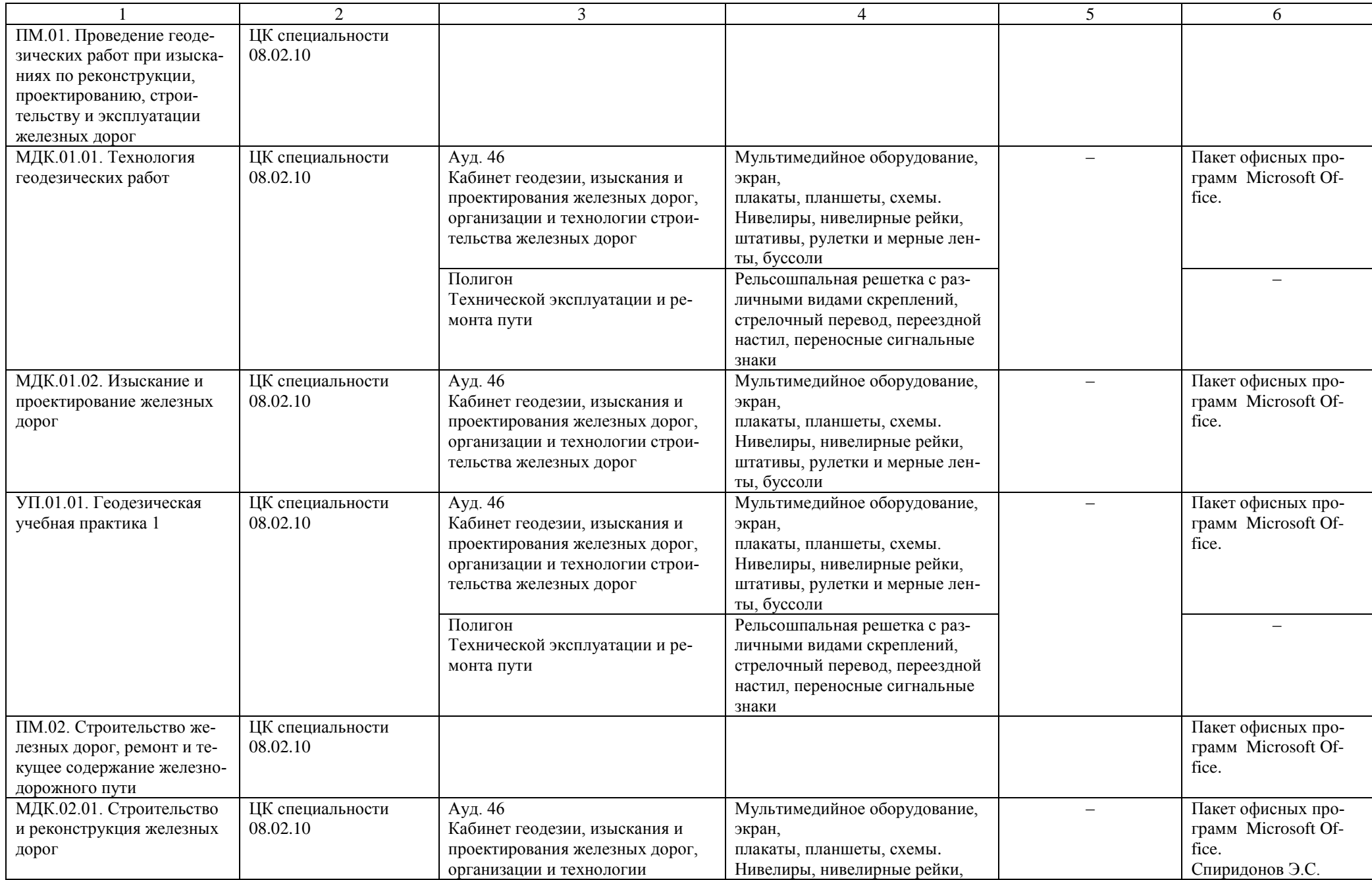

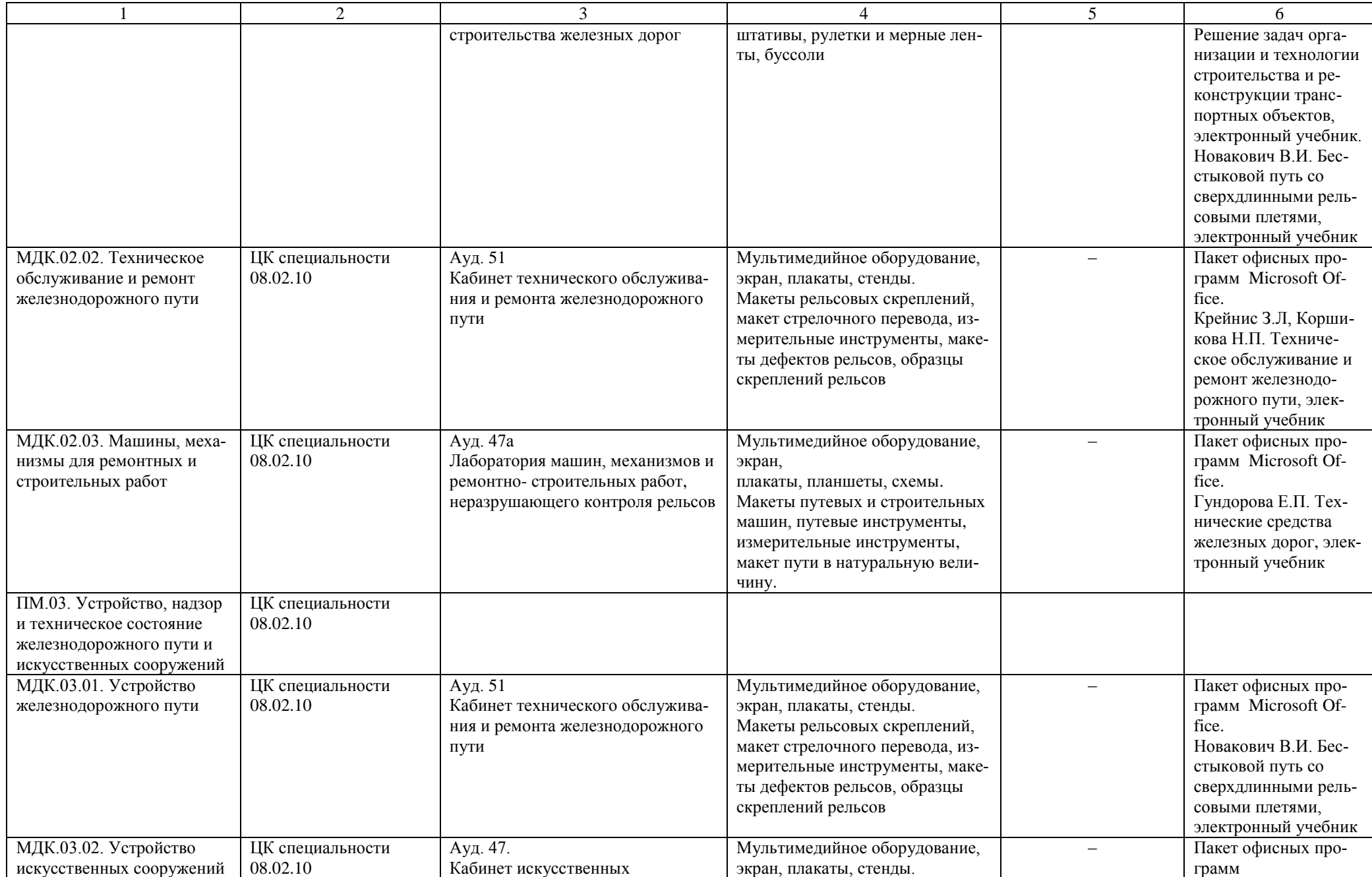

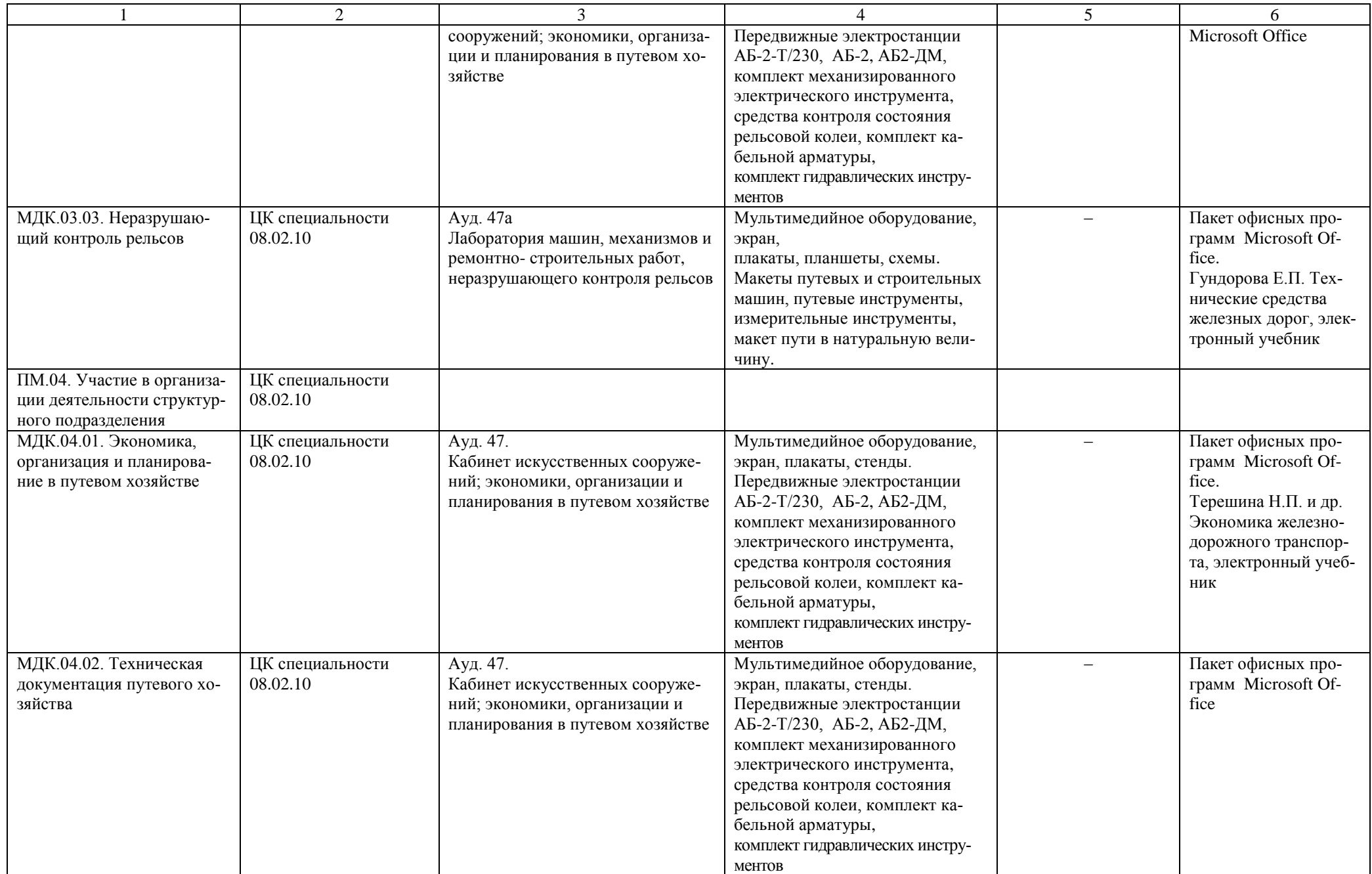

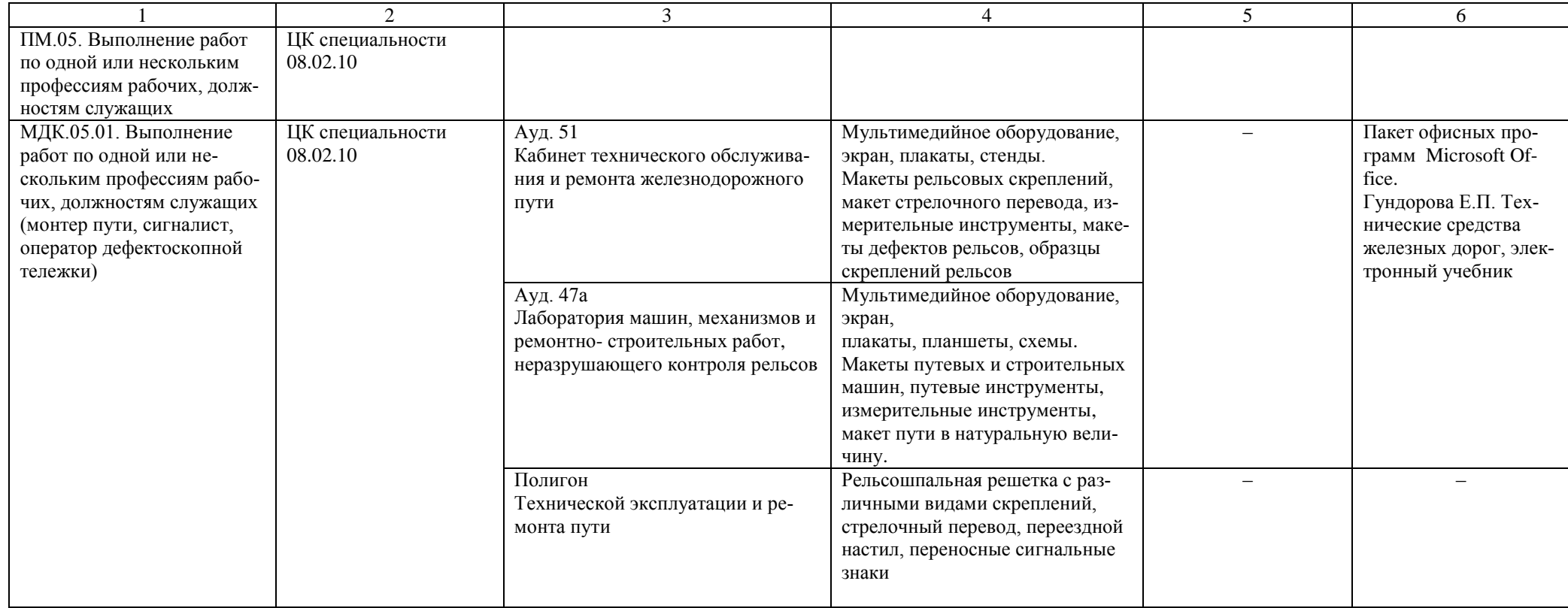

Материально-техническое обеспечение для воспитательной работы.

Для реализации воспитательной работы используется: актовый зал (190 посадочных мест), спортивный зал, открытый стадион широкого профиля с элементами полосы препятствий, стрелковый тир (электронный), библиотека, читальный зал с выходом в сеть Интернет, музей.